# **BAB V**

# **HASIL ANALISIS DAN REKOMENDASI**

#### **5.1 GAMBARAN UMUM OBJEK PENELITIAN**

## **5.1.1** *Website* **Jambi Ekspres**

*Website* Jambi Ekspres merupakan salah satu portal berita online di Provinsi Jambi, yang dibangun pada tahun dengan motto "Selalu ada yang baru" yang dipegang oleh perusahaan ini. *Website* Jambi Ekspres menyajikan beritaberita yang aktual dengan komposisi berita berupa 75% isi lokal meliputi ekonomi, bisnis, olahraga, politik, kriminal, hiburan, keluarga, dan lain-lain. Kemudian sisanya 25% meliputi : nasional dan internasional.

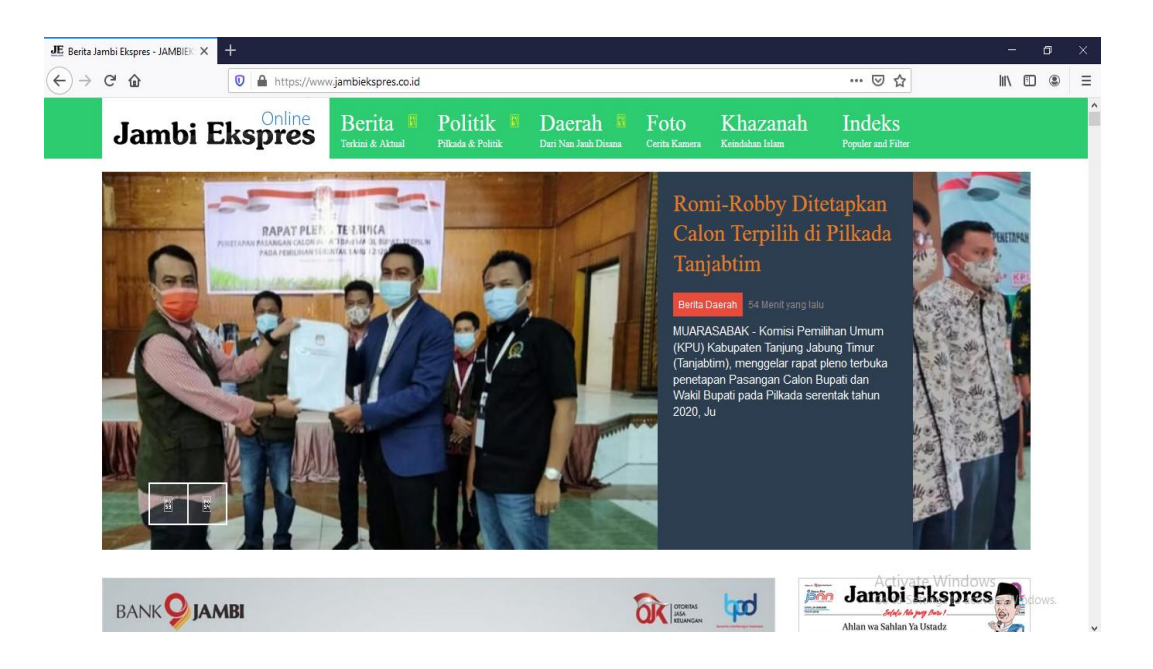

**Gambar 5.1 Tampilan Halaman Utama** *Website* **Jambi Ekspres**

### **5.1.2 Sejarah Jambi Ekspres**

Jambi Ekspres adalah nama surat kabar harian di Jambi yang merupakan koran utama dan koran terbesar di bawah naungan Jawa Pos News Network (JPNN) / Jawa PosGroup). Perusahaan yang bergerak dibidang jurnalistik ini mulai berdiri pada awal tahun 1998 dirintis oleh PT. Jambi Press Intermedia berdasarkan SIUPP nomor : 732/SK/MANPEN/SIUPP/1998, yang diprakarsai oleh mantan reporter yang menjadi pimpinan diberbagai penerbitan pers diantaranya Harian Bisnis Indonesia dan Majalah Gamma.

Perusahaan ini dikelola oleh Management Group Wahana yang bekerja sama dengan Jawa Pos Group dan dalam management perusahaannya dipimpin oleh satu orang Direktur Utama yaitu Suparno Wonokromo dengan dibantu oleh Sarkawi sebagai Pemimpin Perusahaan (General Manajer). Diterbitkan oleh PT. Wahana Semesta Jambi dan PT. Jambi Press Intermedia sebagai perusahaan percetakannya. Surat kabar harian Jambi Ekspres yang beralamat di Graha Pena Jambi Ekspres Jl. Pattimura No.35 Km 8 Kenali Besar Jambi, terbit pertama kalinya pada tanggal 1 Januari 1999.

Selalu ada yang baru, merupakan motto yang dipegang oleh perusahaan ini. Dengan harga yang terjangkau dan memegang prinsip berani berbicara tanpa tendensi dalam mengungkap kebenaran, tampil realistis, jernih, transparan, fair dan tersaji dengan luas, serta didukung oleh tenaga ahli dan berpengalaman dibidangnya, membuat harian pagi Jambi Ekspres mampu dan menjadi pilihan

utama masyarakat Jambi pada umumnya, dari kalangan atas maupun kalangan bawah.

Terbit setiap hari, menjangkau seluruh Provinsi Jambi, yakni meliputi 9 kabupaten (Kerinci, Merangin, Sarolangun, Batanghari, Muarajambi, Tanjung Jabung Timur, Tanjung Jabung Barat, Bungo, Tebo) serta dua kota yakni, Kota Jambi dan Kota Sungapenuh. Wilayah cakupan yang luas tersebut menjadi daya tarik bagi para usahawan atau perusahaan lainnya untuk mempromosikan usahanya berupa iklan melalui media massa ini.

# **5.2 DATA KUESIONER**

#### **5.2.1 Gambaran Umum Responden**

Berikut ini merupakan gambaran secara umum responden yang terdiri, antaranya : jenis kelamin, usia, pekerjaan dan pengunjung *website* dalam seminggu. Yang dapat dijelaskan seperti dibawah ini :

# 1. Jenis Kelamin

Berdasarkan jenis kelamin, jumlah responden dalam penelitian ini lebih banyak laki-laki dengan jumlah 78 dan perempuan berjumlah 72 sebagaimana ditunjukkan pada tabel 5.1.

## **Tabel 5.1 Jenis Kelamin**

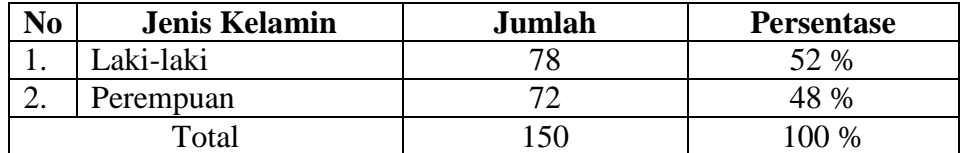

#### 2. Usia

Berdasarkan data yang telah dikumpulkan menunjukkan bahwa usia responden dibawah 20 tahun berjumlah 8 responden, 21 sampai 35 tahun berjumlah 110 responden, 36 sampai 40 tahun berjumlah 22 responden, 41 sampai 45 tahun berjumlah 6 responden, 46 sampai 50 tahun berjumlah 3 responden dan diatas 50 tahun berjumlah 1 responden sehingga total keseluruhan data yang terkumpul berjumlah 150 responden. Dapat dilihat pada tabel 5.2 sebagai berikut :

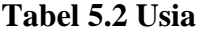

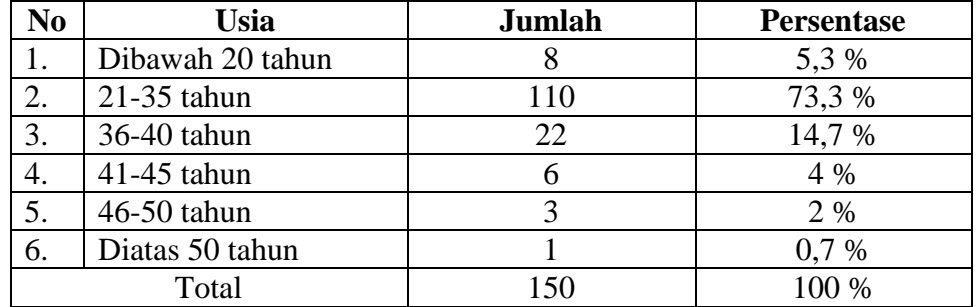

## 3. Pekerjaan

Berdasarkan data yang telah dikumpulkan menunjukkan bahwa pelajar berjumlah 1 responden, mahasiswa/i berjumlah 69 responden, PNS berjumlah 7 responden, wirausaha berjumlah 19 responden, karyawan swasta berjumlah

42 responden dan lainnya berjumlah 12 responden sehingga total keseluruhan data yang terkumpul berjumlah 150 responden. Dapat dilihat pada tabel 5.3 sebagai berikut :

| N <sub>0</sub> | Pekerjaan       | Jumlah | <b>Persentase</b> |
|----------------|-----------------|--------|-------------------|
|                | Pelajar         |        | 0,7%              |
| 2.             | Mahasiswa/I     | 69     | 46 %              |
|                | <b>PNS</b>      |        | 4,7 %             |
| 4.             | Wirausaha       | 19     | 12,7 %            |
| 5.             | Karyawan swasta | 42     | 28 %              |
| 6.             | Lainnya         | 12     | 8 %               |
|                | Total           | 150    | 100 %             |

**Tabel 5.3 Pekerjaan**

4. Pengunjung *Website* Dalam Seminggu

Berdasarkan data yang telah dikumpulkan menunjukkan bahwa responden lebih sering berkunjung pada *website* Jambi Ekspres 1 sampai 3 kali dalam seminggu. Dapat dilihat pada tabel 5.4 sebagai berikut :

| No | <b>Berkunjung</b>  | Jumlah | <b>Persentase</b> |
|----|--------------------|--------|-------------------|
|    | sampai 3 kali      |        | 74 %              |
|    | 4 sampai 6 kali    | 33     | 22 %              |
|    | sampai 9 kali      |        | 2 %               |
| ┭. | Lebih dari 10 kali |        | 2%                |
|    | Total              | ۱50    | $00\%$            |

**Tabel 5.4 Pengunjung** *Website* **Dalam Seminggu**

# **5.3 TAHAP ANALISIS**

# **5.3.1 Uji Validitas**

Uji validitas dilakukan untuk menguji masing-masing variabel yaitu : kualitas penggunaan (X1), kualitas informasi (X2), kualitas interaksi layanan (X3) dan kepuasan pengguna (Y) dengan menggunakan SPSS 25. Hasil perhitungan dari masing-masing variabel, jika r hasil lebih besar dari r tabel maka dapat dikatakan data yang didapat *valid*, jika sebaliknya maka dikatakan tidak *valid*.

# 1. Uji Validitas Kualitas Penggunaan X1

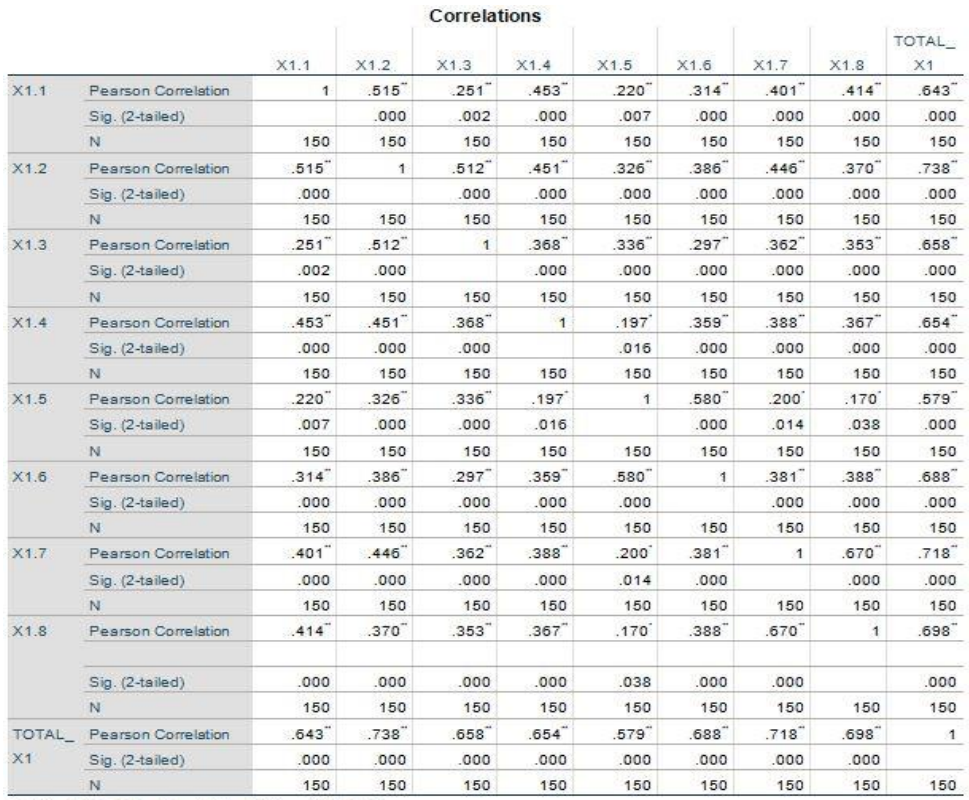

## **Tabel 5.5 Uji Validitas Kualitas Penggunaan (X1)**

\*\*. Correlation is significant at the 0.01 level (2-tailed).

\*. Correlation is significant at the 0.05 level (2-tailed).

Penjelasan dari *output* uji validitas X1 menggunakan SPSS adalah sebagai berikut :

Dari nilai r tabel pada tabel r statistik, dengan rumus df =  $N - 2$ , didapatkan df = 150 -2 = 148 dengan tingkat signifikan 0,05. Jadi nilai r dari tabel r statistik adalah 0,160. Pada uji validitas yang dilakukan pada variabel kualitas penggunaan (X1) yang dapat dilihat pada kolom korelasi, diketahui bahwa semua nilai r hitung lebih besar daripada r tabel, yang artinya semua indikator pada kuesioner tersebut dinyatakan *valid*. Untuk lebih jelasnya dapat dilihat pada tabel 5.6 rangkuman uji validitas kualitas penggunaan sebagai berikut :

| N <sub>0</sub> | r hitung | r tabel | Keterangan |
|----------------|----------|---------|------------|
|                | 0,643    | 0,160   | Valid      |
| 2.             | 0,738    | 0,160   | Valid      |
| 3.             | 0,658    | 0,160   | Valid      |
| 4.             | 0,654    | 0,160   | Valid      |
| 5.             | 0,579    | 0,160   | Valid      |
| 6.             | 0,688    | 0,160   | Valid      |
| 7.             | 0,718    | 0,160   | Valid      |
| 8.             | 0,698    | 0,160   | Valid      |

**Tabel 5.6 Rangkuman Uji Validitas Kualitas Penggunaan (X1)**

Pada *output* hasil nilai korelasi dapat dilihat ada kolom nilai korelasi diketahui korelasi X1.1 dengan skor 0,643. Lihat juga pada korelasi X1.2, X1.3 dan seterusnya dengan skor total menunjukkan nilai korelasi diatas nilai r tabel 0,160, maka dapat disimpulkan bahwa semua kuesioner kualitas penggunaan dinyatakan *valid*.

# 2. Uji Validitas Kualitas Informasi X2

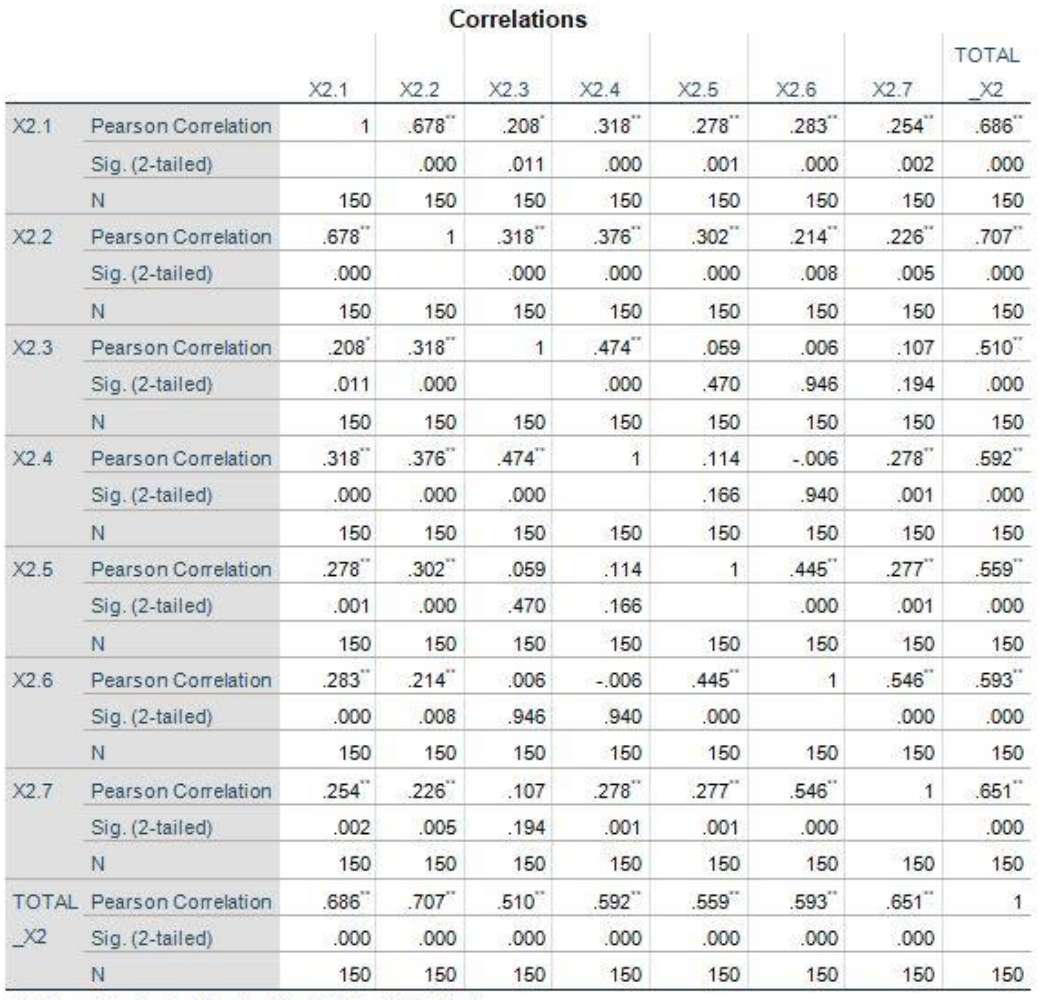

### **Tabel 5.7 Uji Validitas Kualitas Informasi (X2)**

\*\*. Correlation is significant at the 0.01 level (2-tailed).

\*. Correlation is significant at the 0.05 level (2-tailed).

Penjelasan dari *output* uji validitas X2 menggunakan SPSS adalah sebagai berikut :

Nilai r tabel pada tabel r statistik adalah 0,160. Pada uji validitas yang dilakukan pada variabel kualitas informasi (X2) yang dapat dilihat pada kolom korelasi, diketahui bahwa semua nilai r hitung lebih besar daripada r tabel, yang artinya semua indikator pada kuesioner tersebut dinyatakan *valid*. Untuk lebih jelasnya dapat dilihat pada tabel 5.8 rangkuman uji validitas kualitas informasi sebagai berikut :

| N <sub>0</sub> | r hitung | r tabel | Keterangan |
|----------------|----------|---------|------------|
| Ī.             | 0,686    | 0,160   | Valid      |
| 2.             | 0,707    | 0,160   | Valid      |
| 3.             | 0,510    | 0,160   | Valid      |
| 4.             | 0,592    | 0,160   | Valid      |
| 5.             | 0,559    | 0,160   | Valid      |
| 6.             | 0,593    | 0,160   | Valid      |
| 7.             | 0,651    | 0,160   | Valid      |

**Tabel 5.8 Rangkuman Uji Validitas Kualitas Informasi (X2)**

Pada *output* hasil nilai korelasi dapat dilihat ada kolom nilai korelasi diketahui korelasi X2.1 dengan skor 0,686. Lihat juga pada korelasi X2.2, X2.3 dan seterusnya dengan skor total menunjukkan nilai korelasi diatas nilai r tabel 0,160, maka dapat disimpulkan bahwa semua kuesioner kualitas informasi dinyatakan *valid*.

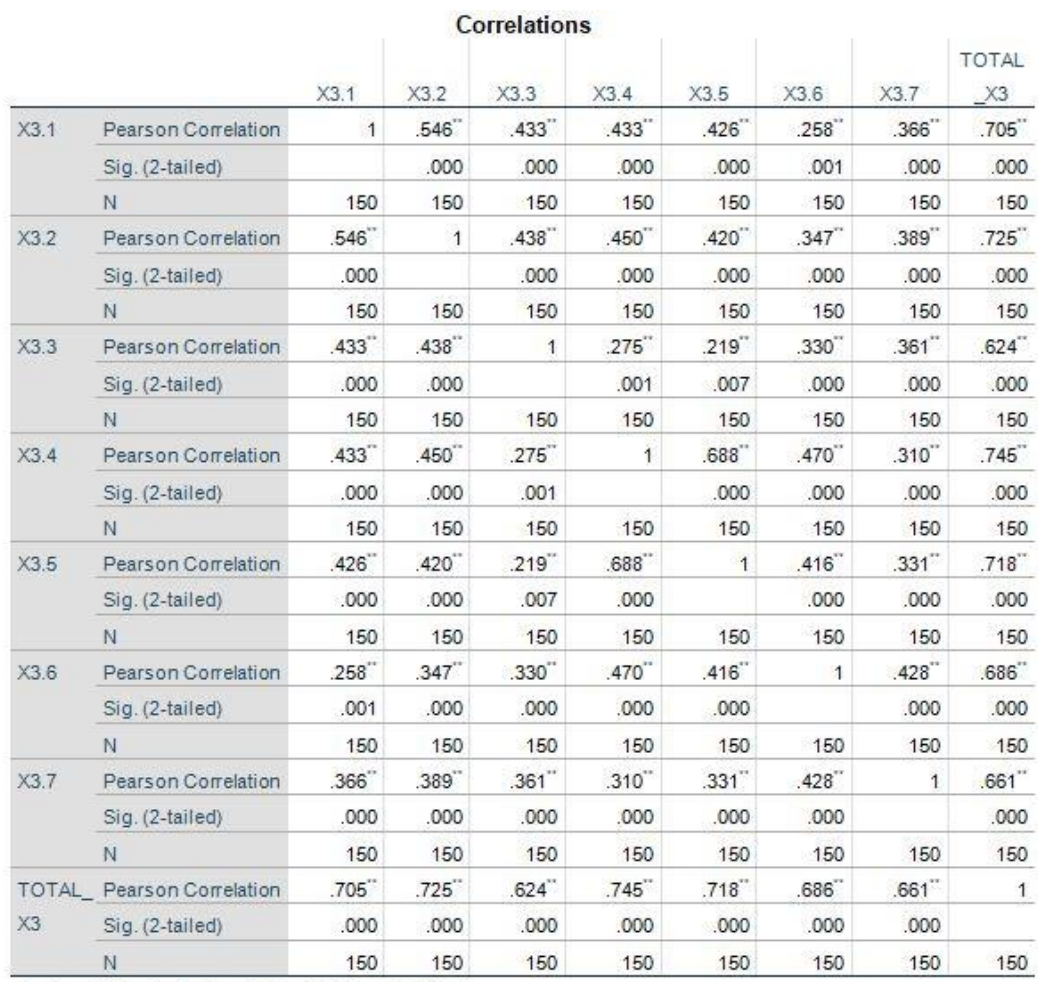

# 3. Uji Validitas Kualitas Interaksi Layanan X3

**Tabel 5.9 Uji Validitas Kualitas Interaksi Layanan (X3)**

\*\*. Correlation is significant at the 0.01 level (2-tailed).

Penjelasan dari *output* uji validitas X3 menggunakan SPSS adalah sebagai berikut :

Nilai r tabel pada tabel r statistik adalah 0,160. Pada uji validitas yang dilakukan pada variabel kualitas interaksi layanan (X3) yang dapat dilihat pada kolom korelasi, diketahui bahwa semua nilai r hitung lebih besar daripada r tabel, yang artinya semua indikator pada kuesioner tersebut dinyatakan *valid*. Untuk lebih jelasnya dapat dilihat pada tabel 5.10 rangkuman uji validitas kualitas interaksi layanan sebagai berikut :

| N <sub>0</sub> | r hitung | r tabel | Keterangan |
|----------------|----------|---------|------------|
|                | 0,705    | 0,160   | Valid      |
| 2.             | 0,725    | 0,160   | Valid      |
| 3.             | 0,624    | 0,160   | Valid      |
|                | 0,745    | 0,160   | Valid      |
| 5.             | 0,718    | 0,160   | Valid      |
| 6.             | 0,686    | 0,160   | Valid      |
|                | 0,661    | 0,160   | Valid      |

**Tabel 5.10 Rangkuman Uji Validitas Kualitas Interaksi Layanan (X3)**

Pada *output* hasil nilai korelasi dapat dilihat ada kolom nilai korelasi diketahui korelasi X3.1 dengan skor 0,705. Lihat juga pada korelasi X3.2, X3.3 dan seterusnya dengan skor total menunjukkan nilai korelasi diatas nilai r tabel 0,160, maka dapat disimpulkan bahwa semua kuesioner kualitas interaksi layanan dinyatakan *valid*.

4. Uji Validitas Kepuasan Pengguna (Y)

| <b>VVIIVIUUVII</b> J |                            |                      |                      |                      |                      |
|----------------------|----------------------------|----------------------|----------------------|----------------------|----------------------|
|                      |                            | Y.1                  | Y.2                  | Y.3                  | TOTAL_Y              |
| Y.1                  | <b>Pearson Correlation</b> | 1                    | $.543$ <sup>-1</sup> | $.515$ <sup>"</sup>  | $.817$ **            |
|                      | Sig. (2-tailed)            |                      | .000                 | .000                 | .000                 |
|                      | N                          | 150                  | 150                  | 150                  | 150                  |
| Y.2                  | <b>Pearson Correlation</b> | $.543$ **            |                      | $.535$ "             | .845                 |
|                      | Sig. (2-tailed)            | .000                 |                      | .000                 | .000                 |
|                      | N                          | 150                  | 150                  | 150                  | 150                  |
| Y.3                  | <b>Pearson Correlation</b> | $.515$ **            | $.535$ <sup>**</sup> | 1                    | $.824$ <sup>**</sup> |
|                      | Sig. (2-tailed)            | .000                 | .000                 |                      | .000                 |
|                      | N                          | 150                  | 150                  | 150                  | 150                  |
| <b>TOTAL Y</b>       | <b>Pearson Correlation</b> | $.817$ <sup>**</sup> | .845                 | $.824$ <sup>**</sup> | 1                    |

**Tabel 5.11 Uji Validitas Kepuasan Pengguna (Y)**

**Correlations**

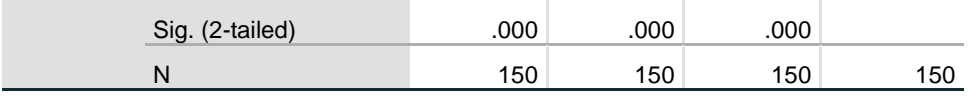

\*\*. Correlation is significant at the 0.01 level (2-tailed).

Penjelasan dari *output* uji validitas Y menggunakan SPSS adalah sebagai berikut :

Nilai r tabel pada tabel r statistik adalah 0,160. Pada uji validitas yang dilakukan pada variabel kepuasan pengguna (Y) yang dapat dilihat pada kolom korelasi, diketahui bahwa semua nilai r hitung lebih besar daripada r tabel, yang artinya semua indikator pada kuesioner tersebut dinyatakan *valid*. Untuk lebih jelasnya dapat dilihat pada tabel 5.12 rangkuman uji validitas kepuasan pengguna sebagai berikut :

**Tabel 5.12 Rangkuman Uji Validitas Kepuasan Pengguna (Y)**

| No  | r hitung | r tabel | Keterangan |
|-----|----------|---------|------------|
| . . | 0.81     | 0.160   | Valid      |
| ∼.  | 0.845    | 0,160   | Valid      |
| J.  |          | 0,160   | Valid      |

Pada *output* hasil nilai korelasi dapat dilihat ada kolom nilai korelasi diketahui korelasi Y.1 dengan skor 0,817. Lihat juga pada korelasi Y.2 dan Y.3 dengan skor total menunjukkan nilai korelasi diatas nilai r tabel 0,160, maka dapat disimpulkan bahwa semua kuesioner kepuasan pengguna dinyatakan *valid*.

## **5.3.2 Uji Reliabilitas**

Setelah dilakukan uji validitas, selanjutnya melakukan uji reliabilitas untuk menguji konsistensi alat ukur. Instrumen kuesioner yang tidak *reliable* akan menyebabkan instrumen tidak dapat konsisten terhadap pengukuran yang dilakukan sehingga hasil pengukuran tidak dapat dipercaya. Uji reliabilitas yang digunakan pada penelitian ini ialah menggunakan metode *alpha cronbach*.

Pengambilan keputusan dalam uji ini adalah jika nilai alpha > 0,60 artinya variabel akan dikatakan berstatus *reliable* dan jika suatu variabel dapat dikatakan tidak berstatus *reliable* jika memiliki nilai alpha < 0,60. Berikut ini hasil perhitungan uji reliabilitas dengan menggunakan SPSS.

1. Uji Reliabilitas Kualitas Penggunaan X1

**Tabel 5.13** *Output* **Uji Reliabilitas Kualitas Penggunaan (X1) (***Summary***)**

|       |                       | N   | %     |
|-------|-----------------------|-----|-------|
| Cases | Valid                 | 150 | 100.0 |
|       | Excluded <sup>a</sup> | O)  |       |
|       | Total                 | 150 | 100.0 |
|       |                       |     |       |

#### **Case Processing Summary**

a. Listwise deletion based on all variables in the procedure.

### **Tabel 5.14** *Output* **Uji Reliabilitas Kualitas Penggunaan (X1) (***Statistic***)**

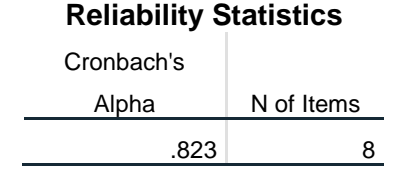

Penjelasan dari *output* uji reliabilitas X1 menggunakan SPSS adalah sebagai berikut :

Dilihat pada tabel 5.13 *case processing summary* diketahui jumlah data *valid* sebanyak 150, dan pada tabel 5.14 *reliability statistics* merupakan uji reliabilitas. Pada uji reliabilitas didapat *cronbach's alpha* sebesar 0,823 dengan jumlah item 8. Karena nilai *cronbach's alpha* lebih besar daripada 0,60 maka dapat disimpulkan bahwa instrumen pada kualitas penggunaan adalah *reliable*.

2. Uji Reliabilitas Kualitas Informasi X2

**Tabel 5.15** *Output* **Uji Reliabilitas Kualitas Informasi (X2) (***Summary***)**

|       |                       | N                              | %     |
|-------|-----------------------|--------------------------------|-------|
| Cases | Valid                 | 150                            | 100.0 |
|       | Excluded <sup>a</sup> | 0                              | υ.    |
|       | Total                 | 150                            | 100.0 |
|       | .                     | $\sim$ $\sim$<br>$\sim$ $\sim$ | .     |

a. Listwise deletion based on all variables in the procedure.

**Tabel 5.16** *Output* **Uji Reliabilitas Kualitas Informasi (X2) (***Statistic***)**

| <b>Reliability Statistics</b> |            |
|-------------------------------|------------|
| Cronbach's                    |            |
| Alpha                         | N of Items |
| .721                          |            |

Penjelasan dari *output* uji reliabilitas X2 menggunakan SPSS adalah sebagai berikut :

**Case Processing Summary**

Dilihat pada tabel 5.15 *case processing summary* diketahui jumlah data *valid* sebanyak 150, dan pada tabel 5.16 *reliability statistics* merupakan uji reliabilitas. Pada uji reliabilitas didapat *cronbach's alpha* sebesar 0,721 dengan jumlah item 7. Karena nilai *cronbach's alpha* lebih besar daripada 0,60 maka dapat disimpulkan bahwa instrumen pada kualitas informasi adalah *reliable*.

3. Uji Reliabilitas Kualitas Interaksi Layanan X3

#### **Tabel 5.17** *Output* **Uji Reliabilitas Kualitas Interaksi Layanan (X3)**

### **(***Summary***)**

|       |                       | N   | %     |
|-------|-----------------------|-----|-------|
| Cases | Valid                 | 150 | 100.0 |
|       | Excluded <sup>a</sup> | 0   | .υ    |
|       | Total                 | 150 | 100.0 |
|       |                       |     |       |

**Case Processing Summary**

a. Listwise deletion based on all variables in the procedure.

**Tabel 5.18** *Output* **Uji Reliabilitas Kualitas Interaksi Layanan (X3) (***Statistic***)**

| <b>Reliability Statistics</b> |            |
|-------------------------------|------------|
| Cronbach's                    |            |
| Alpha                         | N of Items |
| .819                          |            |

Penjelasan dari *output* uji reliabilitas X3 menggunakan SPSS adalah sebagai berikut :

Dilihat pada tabel 5.17 *case processing summary* diketahui jumlah data *valid* sebanyak 150, dan pada tabel 5.18 *reliability statistics* merupakan uji reliabilitas. Pada uji reliabilitas didapat *cronbach's alpha* sebesar 0,819 dengan jumlah item 7. Karena nilai *cronbach's alpha* lebih besar daripada 0,60 maka dapat disimpulkan bahwa instrumen pada kualitas interaksi layanan adalah *reliable*.

4. Uji Reliabilitas Kepuasan Pengguna (Y)

# **Tabel 5.19** *Output* **Uji Reliabilitas Kepuasan Pengguna (Y) (***Summary***)**

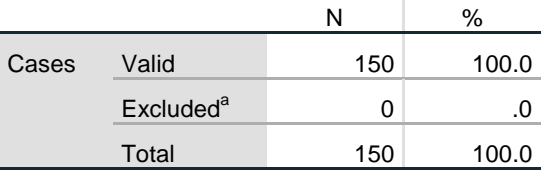

# **Case Processing Summary**

a. Listwise deletion based on all variables in the procedure.

# **Tabel 5.20** *Output* **Uji Reliabilitas Kepuasan Pengguna (Y) (***Statistic***)**

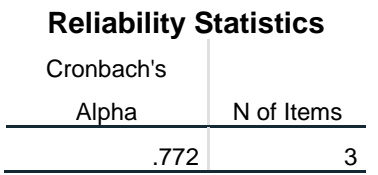

Penjelasan dari *output* uji reliabilitas Y menggunakan SPSS adalah sebagai berikut :

Dilihat pada tabel 5.19 *case processing summary* diketahui jumlah data *valid* sebanyak 150, dan pada tabel 5.20 *reliability statistics* merupakan uji reliabilitas. Pada uji reliabilitas didapat *cronbach's alpha* sebesar 0,772 dengan jumlah item 3. Karena nilai *cronbach's alpha* lebih besar daripada 0,60 maka dapat disimpulkan bahwa instrumen pada kepuasan pengguna adalah *reliable*.

Untuk lebih jelasnya, hasil keseluruhan uji reliabilitas pada masing-masing indikator dapat dilihat pada tabel 5.21.

| No  | <b>Variabel</b>       | Nilai Alpha Cronbach's | Keterangan |
|-----|-----------------------|------------------------|------------|
| -1. | Kualitas penggunaan   | 0,823 > 0,60           | Reliable   |
| 2.  | Kualitas informasi    | 0,721 > 0,60           | Reliable   |
|     | interaksi<br>Kualitas | 0,819 > 0,60           | Reliable   |
|     | layanan               |                        |            |
| 4.  | Kepuasaan pengguna    | 0,772 > 0,60           | Reliable   |

**Tabel 5.21 Rangkuman Hasil Uji Reliabilitas**

#### **5.4 UJI ASUMSI KLASIK**

## **5.4.1 Uji Normalitas**

Setelah melakukan uji validitas dan reliabilitas maka langkah selanjutnya adalah melakukan uji normalitas, uji normalitas yang digunakan ialah kolmogrov– smirnov pengujian normalitas yang banyak dipakai, terutama setelah adanya banyak program statistik yang beredar. Dengan uji kolmogorov smirnov, normalitas distribusi suatu data akan dengan lebih cepat diketahui karena dapat diketahui dari perhitungan nilai signifikansi (p) dengan aturan : jika signifikansi di bawah 0,05 berarti data tersebut tidak normal, dan jika signifikansi di atas 0,05 maka data tersebut terdistribusi normal. Hasil dapat dilihat pada tabel 5.22 sebagai berikut :

#### **Tabel 5.22 Normalitas Kolmogrov–Smirnov**

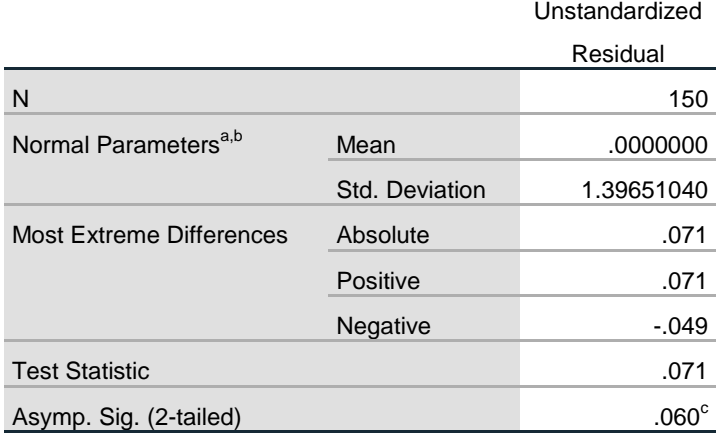

**One-Sample Kolmogorov-Smirnov Test**

a. Test distribution is Normal.

b. Calculated from data.

c. Lilliefors Significance Correction.

Berdasarkan tabel 5.22 terlihat bahwa Asymp. Sig. (2-tailed) adalah 0,060 atau lebih besar dari 0,05 sehingga data dinyatakan terdistribusi secara normal.

### **5.4.2 Uji Multikolinieritas**

Uji multikolinieritas bertujuan untuk menguji apakah model regresi ditemukan adanya korelasi antar variabel bebas (independen). Salah satu cara yang paling akurat untuk mendeteksi ada atau tidaknya gejala multikolinearitas adalah dengan menggunakan metode *tolerance* dan VIF (*variant inflation factor*). Jika *tolerance* lebih besar dari 0,10 dan VIF lebih kecil dari 10,00 maka dapat disimpulkan tidak terjadi multikolinearitas. Hasil dapat dilihat pada tabel 5.23 sebagai berikut :

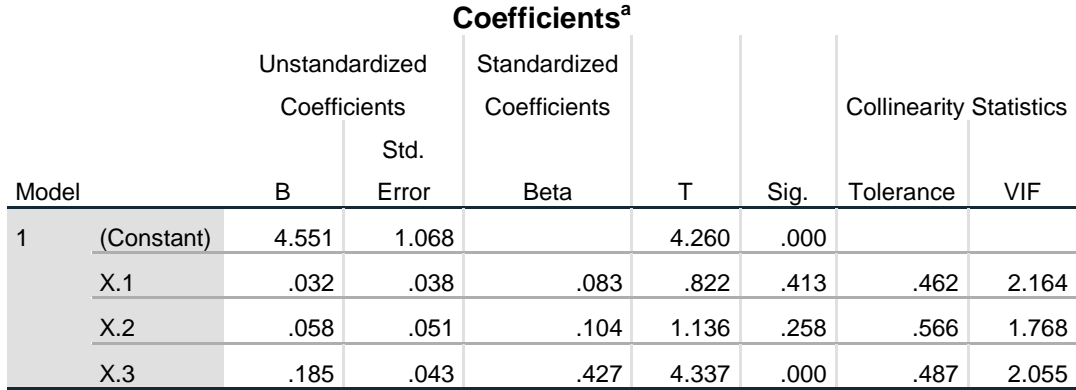

# **Tabel 5.23 Uji Multikolinieritas**

a. Dependent Variable: Y

Dari hasil uji multikolinearitas diatas, didapatkan bahwa nilai dari *tolerance* dan VIF memenuhi syarat yaitu:

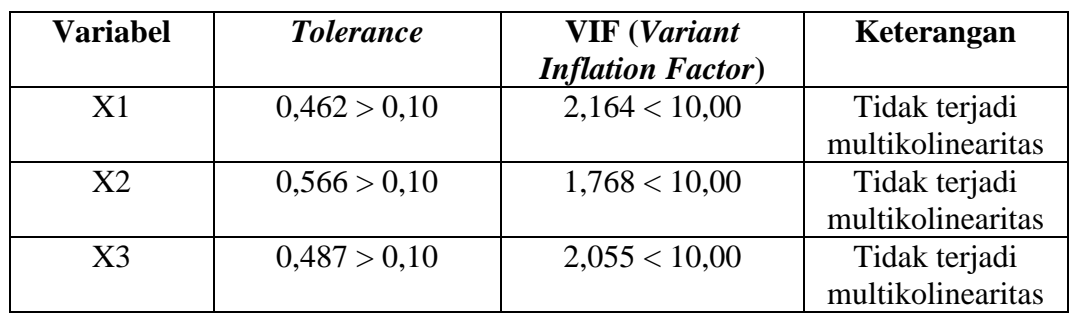

# **Tabel 5.24 Rangkuman Uji Multikolinieritas**

Dari uji multikolinieritas yang telah dilakukan diperoleh nilai *tolerance* lebih besar dari 0,10 dan nilai VIF diperoleh lebih kecil dari 10, maka dapat dinyatakan bahwa model regresi baik karena tidak terjadi multikolinieritas.

# **5.4.3 Uji Heterokedastisitas**

Uji heterokedastisitas pada penelitian ini menggunakan metode uji Glejser. Metode uji Glejser yaitu meregresikan variabel independen dengan nilai residualnya. Metode uji Glejser ini menggunakan tingkat signifikan 0,05 dengan uji 2 sisi. Model regresi yang baik adalah model yang tidak mengalami heteroskedastisitas. Hasil dapat dilihat pada tabel 5.25 sebagai berikut :

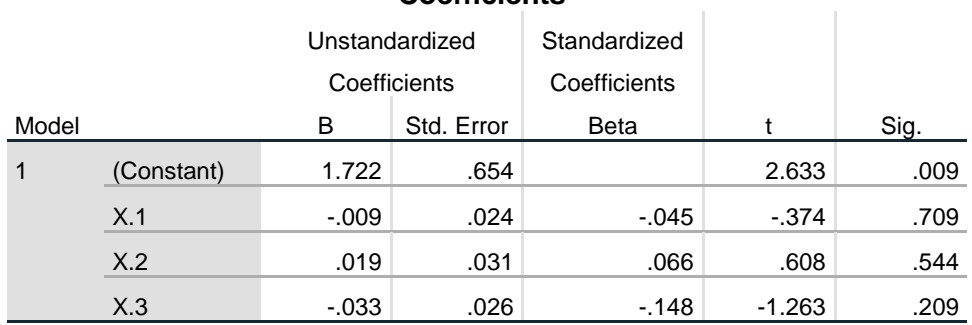

#### **Tabel 5.25 Uji Heterokedastisitas**

**Coefficients<sup>a</sup>**

a. Dependent Variable: AbsRes

Berdasarkan hasil uji heterokedastisitas yang telah dilakukan dengan menggunakan metode Glesjer Test, berikut nilai signifikansi dari setiap variabel yang memenuhi syarat dapat dilihat pada tabel 5.26.

**Tabel 5.26 Rangkuman Uji Heterokedastisitas Glesjer Test**

| Variabel | Nilai Signifikan | Keterangan                        |
|----------|------------------|-----------------------------------|
|          | 0.709 > 0.05     | Tidak terjadi heteroskedastisitas |
|          | 0.544 > 0.05     | Tidak terjadi heteroskedastisitas |
| X3       | 0.209 > 0.05     | Tidak terjadi heteroskedastisitas |

#### **5.4.4 Uji Autokorelasi**

Uji autokorelasi bertujuan untuk mengetahui ada tidaknya korelasi antara variabel pengganggu (ei) pada periode tertentu dengan variabel penganggu periode sebelumnya (et-1). Dalam penelitian ini digunakan uji autokorelasi dengan Durbin Watson. Jika DW < dL atau DW > 4-dL, berarti terdapat autokorelasi. Namun jika DW terletak antara dU dan 4-dU, berarti tidak ada autokorelasi. Hasil dapat dilihat pada tabel 5.27 sebagai berikut :

#### **Tabel 5.27 Uji Autokorelasi**

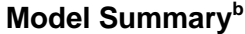

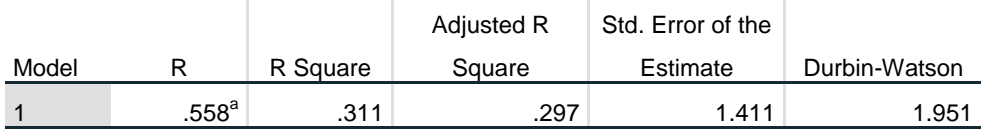

a. Predictors: (Constant), X.3, X.2, X.1

b. Dependent Variable: Y

Pada tabel 5.27 diatas merupakan hasil uji autokorelasi, dapat dilihat nilai Durbin Watson adalah 1,951. Dengan jumlah data (n) sebanyak 150 dan jumlah variabel independen (k) sebanyak 3 atau k = 3, maka nilai dU yang diambil dari tabel DW adalah 1,774. Berdasarkan hasil tersebut maka nilai Durbin Watson lebih besar dari dU. dU <  $DW$  < 4-dU atau dapat ditulis  $1,774$  <  $1,951$  <  $2,226$ . Dari hasil tersebut dapat dinyatakan bahwa tidak terjadi autokorelasi.

#### **5.5 UJI REGRESI LINEAR BERGANDA**

Proses menghitung regresi linear berganda ini dilakukan dengan menggunakan aplikasi SPSS dan *output* dari perhitungan regresi linear berganda adalah :

**Tabel 5.28** *Output Regression Variables Entered*

|       | Variables                  | Variables |        |
|-------|----------------------------|-----------|--------|
| Model | Entered                    | Removed   | Method |
|       | X.3, X.2, X.1 <sup>b</sup> |           | Enter  |

**Variables Entered/Removed<sup>a</sup>**

a. Dependent Variable: Y

b. All requested variables entered.

*Output* pada tabel 5.28 diatas menjelaskan tentang variabel yang dimasukkan dan yang dikeluarkan dari model. Dalam hal ini semua variabel dimasukkan dan metode yang digunakan adalah *enter*.

### **Tabel 5.29** *Output Regression Model Summary*

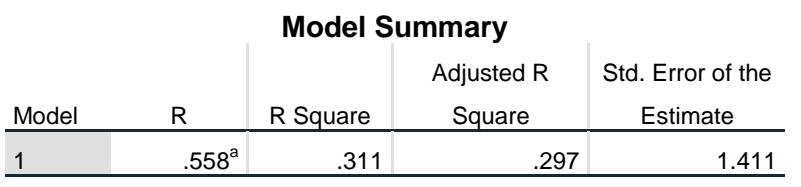

a. Predictors: (Constant), X.3, X.2, X.1

*Output* pada tabel 5.29 diatas menjelaskan tentang nilai korelasi ganda (R), koefisien determinasi (R *square*), koefisien determinasi yang disesuaikan (*Adjusted* R *square*) dan ukuran kesalahan prediksi (Std *error of the estimate*).

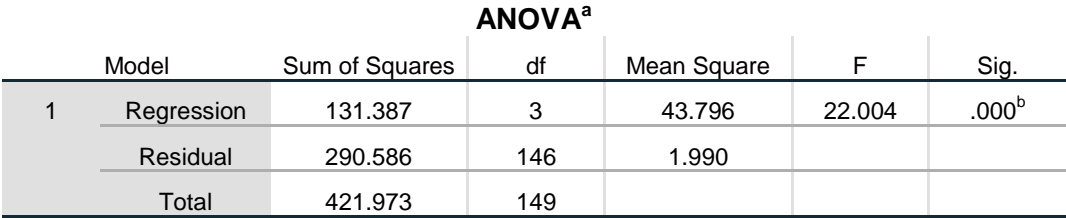

# **Tabel 5.30** *Output Regression* **ANOVA**

a. Dependent Variable: Y

b. Predictors: (Constant), X.3, X.2, X.1

Pada tabel anova diatas menjelaskan pengujian secara bersama-sama (uji F), sedangkan signifikansi mengukur tingkat signifikansi dari uji F, ukurannya jika signifikansi < 0,05 maka ada pengaruh secara bersama-sama antara variabel independen terhadap variabel dependen.

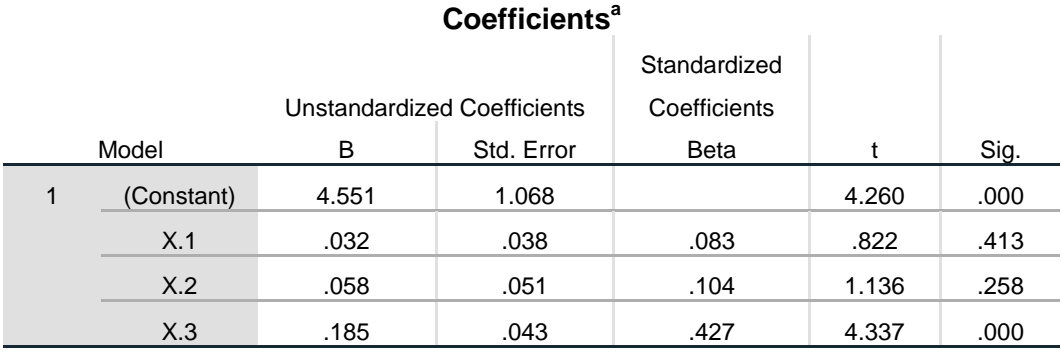

# **Tabel 5.31** *Output Regression Coefficients*

a. Dependent Variable: Y

*Output* pada tabel 5.31 menjelaskan tentang uji secara parsial (uji T), sedangkan signifikansi mengukur tingkat signifikansi dari uji T, ukurannya jika signifikansi < 0,05 maka ada pengaruh secara parsial antara variabel independen terhadap variabel dependen. Untuk lebih jelasnya dapat dilihat pada tabel 5.32 sebagai berikut :

| Variabel            | <b>Koefisien Regresi</b> | <b>T</b> Hitung | Signifikansi |
|---------------------|--------------------------|-----------------|--------------|
| Konstanta           | 4,551                    | 4,260           | 0,000        |
| X1                  | 0,032                    | 0,822           | 0,413        |
| X2                  | 0,058                    | 1,136           | 0,258        |
| X3                  | 0,185                    | 4,337           | 0,000        |
| F Hitung $= 22,004$ |                          |                 |              |
| $R2 = 0,311$        |                          |                 |              |

**Tabel 5.32 Rangkuman Tabel Regresi**

## **5.6 PROSEDUR ANALISIS REGRESI LINEAR BERGANDA**

Pengujian yang dilakukan pada analisis regresi linear berganda yaitu uji F dan uji T. Langkah analisis regresi dan prosedur pengujiannya sebagai berikut :

1. Analisis regresi linear berganda

Persamaan regresi linear berganda tiga variabel *independent* adalah b1 = 0,032, b2 = 0,058 dan b3 = 0,185. Nilai-nilai pada *output* kemudian dimasukkan kedalam persamaan regresi linear berganda adalah :

 $Y = \alpha + b1 X1 + b2 X2 + b3 X3$ 

*Y* = 4,551 + 0,032 *X*1 *+* 0,058 *X*2 *+* 0,185 *X*3

(*Y* adalah variabel *dependent* yang diramalkan,  $\alpha$  adalah konstanta,  $b1$ ,  $b2$  dan *b*3 adalah koefisien regresi dan *X*1, *X*2 dan *X*3 adalah variabel *independent*).

Keterangan dari model regresi linear diatas adalah :

a. Nilai (konstanta) menunjukkan nilai sebesar 4,551 artinya jika nilai variabel independen (bebas) adalah nol, maka variabel dependen (terikat) bernilai 4,551. Dalam penelitian ini, jika pengaruh kualitas penggunaan,

kualitas informasi dan kualitas interaksi layanan bernilai 0 (nol), maka tingkat kepuasan pengguna bernilai sebesar 4,551 %.

- b. Nilai koefisien regresi variabel kualitas penggunaan (*b*1) = 0,032 artinya jika nilai kualitas penggunaan ditingkatkan sebesar 0,1 satuan, maka tingkat kepuasan pengguna akan meningkat sebesar 0,032 satuan dengan asumsi variabel independen lainnya tetap.
- c. Nilai koefisien regresi variabel kualitas informasi (*b*2) = 0,058 artinya jika nilai kualitas informasi ditingkatkan sebesar 0,1 satuan, maka tingkat kepuasan pengguna akan meningkat sebesar 0,058 satuan dengan asumsi variabel independen lainnya tetap.
- d. Nilai koefisien regresi variabel kualitas interaksi layanan (*b*3) = 0,185 artinya jika nilai kualitas interaksi layanan ditingkatkan sebesar 0,1 satuan, maka tingkat kepuasan pengguna akan meningkat sebesar 0,185 satuan dengan asumsi variabel independen lainnya tetap.
- e. Analisis Koefisien Determinasi

Analisis *R*2 (R *Square*) atau koefisien determinasi digunakan untuk mengetahui seberapa besar presentase sumbangan pengaruh variabel independen secara bersama–sama terhadap variabel dependen. Dari *output* tabel 5.29 model *summary* dapat diketahui nilai R Square adalah 0,311. Jadi sumbangan pengaruh dari variabel independen yaitu 31,1% sedangkan sisanya sebesar 68,9% dipengaruhi oleh faktor lain yang tidak diteliti.

f. Uji Koefisien Regresi Partial (Uji T)

Uji T digunakan untuk menguji pengaruh variabel independent secara

parsial terhadap variabel dependent. Prosedur pengujiannya sebagai berikut :

- 1. Pengujian  $b1$  (kualitas penggunaan)
	- a. Menentukan taraf signifikansi

Taraf signifikansi menggunakan 0,05

b. Menentukan T hitung dan T tabel

T hitung adalah 0,822. T tabel dapat dicari pada tabel statistik pada signifikansi dengan cara pr=  $a/2$  atau  $0.05/2 = 0.025$  (a = nilai signifikansi) dan df = n-k-1 atau 150-3-1= 146 ( n = jumlah data, k = jumlah variabel independen) Penjabaran dari perhitungannya T tabel agar lebih jelasnya dapat dilihat dibawah ini :

T tabel =  $t$  ( $a/2$  : n-k-1)

$$
=
$$
t (0,05/2 : 150-3-1)

 $=$  t (0,025 : 146)

 $= 1,976$ 

c. Pengambilan keputusan

t hitung  $<$  t tabel, maka  $H0$  diterima

t hitung  $>$  t tabel, maka  $H0$  ditolak

d. Kesimpulan

Dapat diketahui bahwa T hitung (0,822) < T tabel (1,976) maka 0 diterima, kesimpulannya yaitu variabel kualitas penggunaan tidak berpengaruh terhadap kepuasan pengguna.

- 2. Pengujian  $b2$  (kualitas informasi)
	- a. Menentukan taraf signifikansi

Taraf signifikansi menggunakan 0,05

b. Menentukan T hitung dan T tabel

T hitung adalah 1,136. T tabel dapat dicari pada tabel statistik pada signifikansi dengan cara pr=  $a/2$  atau  $0.05/2 = 0.025$  (a = nilai signifikansi) dan df = n-k-1 atau 150-3-1= 146 ( n = jumlah data, k = jumlah variabel independen) Penjabaran dari perhitungannya T tabel agar lebih jelasnya dapat dilihat dibawah ini :

T tabel =  $t$  ( $a/2$  : n-k-1)

$$
=
$$
t (0,05/2 : 150-3-1)

$$
=
$$
t (0,025 : 146)

$$
=1,976
$$

c. Pengambilan keputusan

t hitung  $<$ t tabel, maka  $H0$  diterima

t hitung  $>$ t tabel, maka  $H0$  ditolak

d. Kesimpulan

Dapat diketahui bahwa T hitung  $(1,136) < T$  tabel  $(1,976)$  maka 0 diterima, kesimpulannya yaitu variabel kualitas informasi tidak berpengaruh terhadap kepuasan pengguna.

- 3. Pengujian b3 (kualitas interaksi layanan)
	- a. Menentukan taraf signifikansi

Taraf signifikansi menggunakan 0,05

b. Menentukan T hitung dan T tabel

T hitung adalah 4,337. T tabel dapat dicari pada tabel statistik pada signifikansi dengan cara pr=  $a/2$  atau  $0.05/2 = 0.025$  (a = nilai signifikansi) dan df = n-k-1 atau 150-3-1= 146 ( n = jumlah data, k  $=$  jumlah variabel independen) Penjabaran dari perhitungannya T tabel agar lebih jelasnya dapat dilihat dibawah ini :

T tabel =  $t$  ( $a/2$  : n-k-1)

- $=$  t (0,05/2 : 150-3-1)
- $=$  t (0,025 : 146)
- $= 1.976$
- c. Pengambilan keputusan

t hitung  $<$  t tabel, maka  $H0$  diterima

t hitung  $>$  t tabel, maka  $H0$  ditolak

d. Kesimpulan

Dapat diketahui bahwa T hitung  $(4,337)$  > T tabel  $(1,976)$  maka H0 ditolak, kesimpulannya yaitu variabel kualitas interaksi layanan berpengaruh terhadap kepuasan pengguna.

g. Uji Koefisien Regresi Bersama ((Simultan) (Uji F))

Uji F digunakan untuk menguji pengaruh variabel independen secara bersama-sama terhadap variabel dependen. Prosedur pengujiannya sebagai berikut :

a. Menentukan Hipotesis

H0: Variabel kualitas penggunaan, kualitas informasi dan kualitas

interaksi layanan, secara bersama-sama tidak berpengaruh terhadap kepuasaan pengguna.

H1: Variabel kualitas penggunaan, kualitas informasi, dan kualitas interaksi layanan secara bersama-sama berpengaruh terhadap kepuasaan pengguna.

b. Menentukan taraf signifikansi

Taraf signifikansi menggunakan 0,05

c. Menentukan F hitung dan F tabel

F hitung adalah 22,004

F tabel dicari pada tabel statistic pada signifikansi 0,05 dengan cara

 $dfl = k-1$  atau 4-1 = 3 (k = jumlah variabel) dan

 $df2 = n-k$  atau 150-3 = 147 (n = jumlah data, k = jumlah variabel independen). Penjabaran dari perhitungan F tabel agar lebih jelasnya dapat dilihat dibawah ini:

 $F$  tabel = f (k-1 ; n-k)  $= f(4-1 ; 150-3)$  $= f (3 ; 147)$  $= 2.67$ 

d. Pengambilan Keputusan

Jika F hitung < F tabel maka H0 diterima

Jika F hitung > F tabel maka H0 ditolak

e. Kesimpulan

Dapat diketahui bahwa F hitung  $(22,004) > F$  tabel  $(2,67)$  maka H0 ditolak. Jadi kesimpulannya yaitu kualitas penggunaan, kualitas informasi dan kualitas interaksi layanan secara bersama-sama berpengaruh terhadap kepuasaan pengguna.

h. Hipotesis Penelitian

Peneliti merumuskan variabel independen dan variabel dependen dengan model pada gambar 5.2 sebagai berikut :

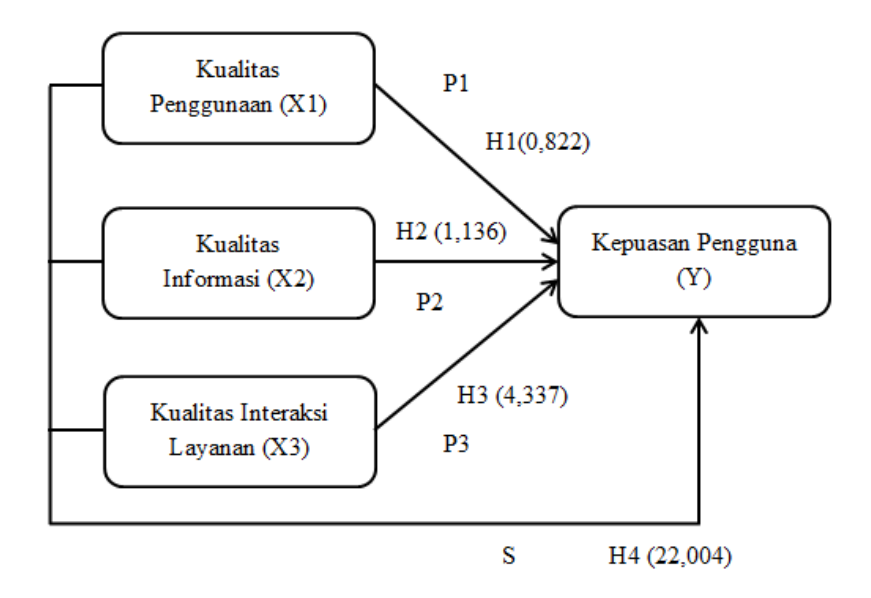

**Gambar 5.2 Hubungan Antar Variabel**

Penjelasan pada gambar 5.2 diatas maka dapat dijelaskan sebagai berikut :

| <b>Hipotesis</b>                      | Keterangan Hubungan Antar Variabel              |  |
|---------------------------------------|-------------------------------------------------|--|
| H1 (kualitas penggunaan               | Berdasarkan hasil dari uji T antara kualitas    |  |
| berhubungan<br>dengan                 | penggunaan dengan kepuasan pengguna, maka       |  |
| kepuasan pengguna)                    | didapat bahwa H0 diterima, artinya H1           |  |
|                                       | memiliki nilai yang negatif. Sehingga dapat     |  |
|                                       | dilihat bahwa tidak terdapat pengaruh kualitas  |  |
|                                       | penggunaan (X1) secara partial terhadap         |  |
|                                       | kepuasan pengguna (Y)                           |  |
| (kualitas informasi<br>H2             | Berdasarkan hasil dari uji T antara kualitas    |  |
| berhubungan<br>dengan                 | informasi dengan kepuasan pengguna, maka        |  |
| kepuasan pengguna)                    | didapat bahwa H0 diterima,<br>artinya H2        |  |
|                                       | memiliki nilai yang negatif. Sehingga dapat     |  |
|                                       | dilihat bahwa tidak terdapat pengaruh kualitas  |  |
|                                       | secara partial terhadap<br>informasi<br>(X2)    |  |
|                                       | kepuasan pengguna (Y)                           |  |
| (kualitas interaksi<br>H <sub>3</sub> | Berdasarkan hasil dari uji T antara kualitas    |  |
| berhubungan<br>layanan                | interaksi layanan dengan kepuasan pengguna,     |  |
| dengan<br>kepuasan                    | maka didapat bahwa H0 ditolak, artinya H3       |  |
| pengguna)                             | memiliki nilai yang positif. Sehingga dapat     |  |
|                                       | dilihat bahwa terdapat pengaruh kualitas        |  |
|                                       | interaksi layanan (X3) secara partial terhadap  |  |
|                                       | kepuasan pengguna (Y)                           |  |
| H4 (kualitas penggunaan,              | Berdasarkan hasil dari uji F antara kualitas    |  |
| kualitas informasi dan                | penggunaan, kualitas informasi dan kualitas     |  |
| kualitas interaksi layanan            | interaksi layanan dengan kepuasan pengguna,     |  |
| berhubungan<br>dengan                 | maka didapat bahwa H0 ditolak, artinya H4       |  |
| kepuasan pengguna)                    | memiliki nilai yang positif. Sehingga dapat     |  |
|                                       | dilihat bahwa terdapat pengaruh kualitas        |  |
|                                       | penggunaan (X1), kualitas informasi (X2) dan    |  |
|                                       | kualitas interaksi layanan (X3) secara simultan |  |
|                                       | bersama-sama terhadap kepuasan<br>atau          |  |
|                                       | pengguna (Y).                                   |  |

**Tabel 5.33 Penjelasan Hubungan Antar Variabel**

# **5.7 VARIABEL YANG PALING DOMINAN**

Berdasarkan hasil uji yang telah dilakukan terhadap *website* Jambi Ekspres, diperoleh nilai signifikan paling berpengaruh terhadap kepuasan pengguna ialah variabel kualitas interaksi layanan dibandingkan dengan variabel kualitas penggunaan dan kualitas informasi, dengan begitu kualitas interaksi layanan memiliki pengaruh yang lebih besar, yang dapat dilihat dari nilai t hitung variabel kualitas interaksi layanan sebesar 4,337 dibandingkan nilai t hitung variabel kualitas penggunaan sebesar 0,822 dan variabel kualitas informasi sebesar 1,136.

# **5.8 REKOMENDASI PADA** *WEBSITE*

Berdasarkan hasil uji T, diketahui bahwa variabel kualitas penggunaan dan kualitas informasi tidak berpengaruh terhadap variabel terikat. Sedangkan variabel kualitas interaksi layanan berpengaruh terhadap variabel terikat. Hasil penelitian nilai variabel yang paling kecil yaitu kualitas penggunaan tidak berpengaruh terhadap kepuasan pengguna, maka penulis menyarankan sebaiknya pihak yang mengelola *website* Jambi Ekspres agar lebih memperhatikan harapan pengguna dari segi kualitas penggunaan *website* Jambi Ekspres dan kualitas informasi tidak berpengaruh terhadap kepuasan pengguna, maka dari itu penulis menyarankan sebaiknya pihak yang mengelola *website* Jambi Ekspres lebih memperhatikan dan meningkatkan dari segi kualitas informasi yang disampaikan seperti ketepatan waktu dalam melakukan *update* berita.

Dari hasil penelitian, nilai variabel yang paling besar yaitu kualitas interaksi layanan berpengaruh terhadap kepuasan pengguna. Sehingga penulis menyarankan sebaiknya pihak yang mengelola *website* Jambi Ekspres dapat lebih memperhatikan dari segi kualitas interaksi seperti meningkatkan kepercayaan pengguna akan layanan *website* Jambi Ekspres dengan menyajikan informasi yang cepat, jelas, lengkap, singkat dan tepat, mempertahankan reputasi *website* Jambi Ekspres yang baik serta meningkatkan rasa aman berinteraksi dengan *website* tidak lambat saat sedang banyak pengguna yang sedang mengakses *website* Jambi Ekspres.